### **HOO HALLY TO A VALUE** ООО «ФАКТОР АЙ-ТИ»

# **Обзор новаций Управление торговлей редакция 11.0.8**

Докладчик **Докладчик: Лохтин Т.О.**

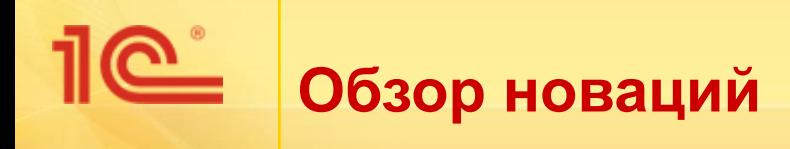

- **■ Продолжается активное совершенствование УТ 11**
	- «Радикальных пересмотров» нет
	- Основные изменения касаются эволюционного развития
- **■ Планы по новой 8 версии сформированы на основе анализа Ваших замечаний и пожеланий** 
	- Выделены наиболее критичные проблемы
	- Утвержден и опубликован список доработок (проектов) http://users.v8.1c.ru/
	- Список может быть откорректирован по результатам текущей работы над проектами
	- Будет опубликована ознакомительная версия
- **■ Изменения внесены практически во все разделы учета**
	- Подробно в докладах разработчиков

## **Методическая поддержка**

- **■ Выпущена новая 5 редакция книги «Управление торговыми операциями в вопросах и ответах»**
	- Книга выпущена для редакции 11.0.7.
	- Добавлены новые и откорректированы существующие вопросы
- Обновлен сайт **Управление торговлей**
- Обновлена презентация **Управление торговлей для**  2012 **автоматизации учета на современных торговых предприятиях** (267 слайдов)
- Готовится новый вариант документации для редакции 11.0.8

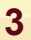

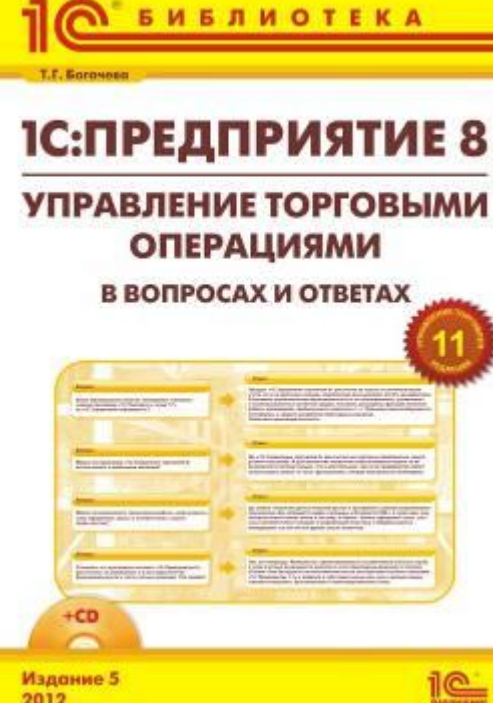

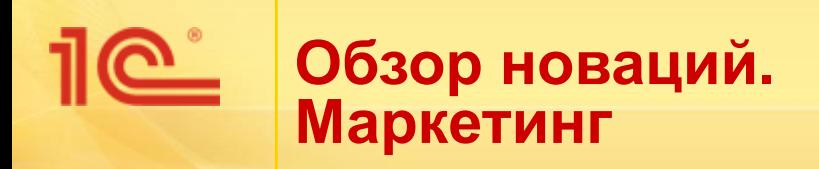

### **■ Ценообразование**

- Развитие функциональности скидок
	- Ограничение скидок по конкретным пользователям
	- Регистрация подарков (натуральные скидки)
- **■ CRM**
	- Автоматическое или ручное определение условий продаж (сегмента партнера) при вводе нового клиента
	- Календарь событий менеджера
	- Отчет о контактной информации

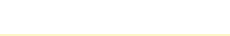

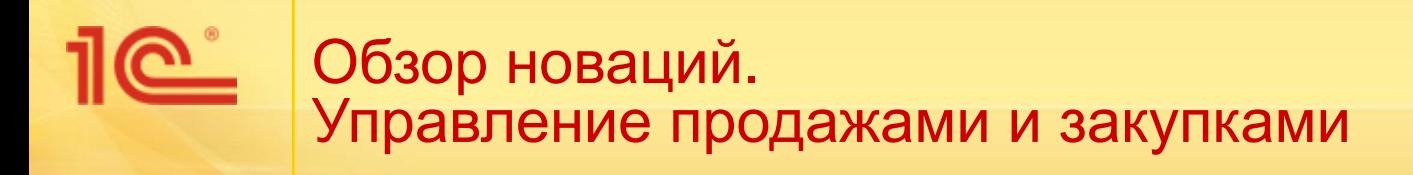

## **■ Работа с клиентами**

- Помощник оформления продаж
	- Рабочее место менеджера
	- Быстрое оформление пакета документов
- Повышение удобства подбора товаров
- Штрихкодирование документов

## **■ Учет импортных товаров**

- Оформление таможенной декларации
	- Регистрация статусов прохождения таможни
	- Различные способы оформления декларации: самостоятельно или через таможенного брокера

# **■ Упрощенный учет продажи услуг и прочих активов**

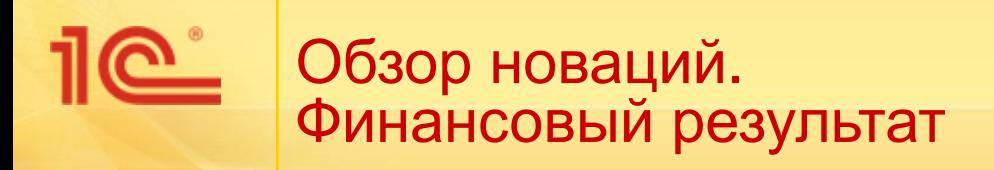

### **■ Учет себестоимости**

- «Сквозной» учет себестоимости товаров без учета передач между организациями
- Учет себестоимости товаров и учет выручки от продаж без НДС
	- В валюте управленческого учета и в валюте регламентированного учета
- Упрощена процедура распределения расходов
	- Не требуется обязательный ввод документов распределения расходов на себестоимость товаров
- **■ Корректировка накладных и счетов-фактур**
	- Поддержка нового постановления учета счетов -фактур
	- Электронный обмен электронными счетами-фактурами
- **■ Работа с обособленными подразделениями**
	- Учет обособленных подразделений
		- Филиалы, представительства, удаленные точки
	- Обмен с БП КОРП

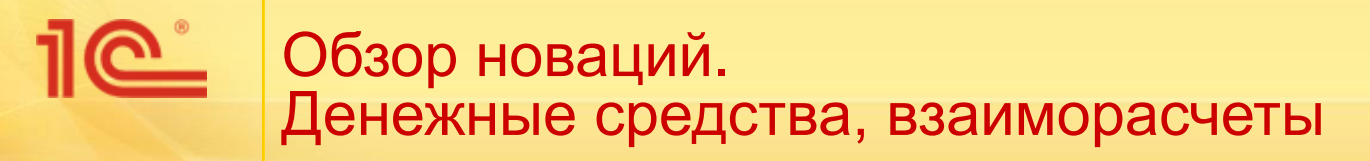

- **■ Поддержка валютных операций:**
	- Планирование и проведение операций конвертации валюты.
- **■ Загрузка информации о банках с сайта РБК (ИТС):**
	- Автоматическое обновление с помощью регламентного задания.
- **■ Развитие обмена с банками:**
	- Платежи по эквайрингу.
	- Сдача денежных средств в банк.
	- Снятие наличных денежных средств.
- **■ Контроль лимита задолженности:**
	- Оперативный контроль по партнерам и договорам.
- **■ Развитие зачета задолженности:**
	- Зачет аванса по документам ввода остатков.

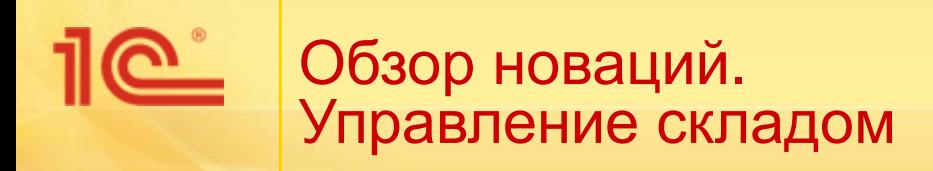

- **■ Реализация механизмов упреждающей подпитки зон отбора**
	- Позволяет быстро оформить отгрузку товара в актуальных упаковках без предварительной разупаковки товаров
- **■ Мобильное рабочее место работника склада**
	- Предназначено для автоматизации работы работников склада на складе с адресным хранением остатков
	- Использует наиболее распространенные модели промышленных терминалов сбора данных

## **■ Прочие доработки**

- Доработка рабочих мест по приемке и отгрузке с адресного склада
- Отчет о состоянии ячеек при справочном хранении номенклатуры

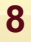

# **Обзор новаций. Дополнительные доработки**

- **■ Учет запасов на распределительных центрах.**
- **■ Установка даты запрета для всех разделов учета.**
- **■ Переход пользователей программы «Торговля и Склад».**

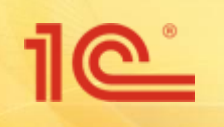

**Учет запасов на распределительных центрах**

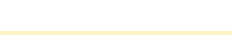

# **Учет запасов на распределительных складах**

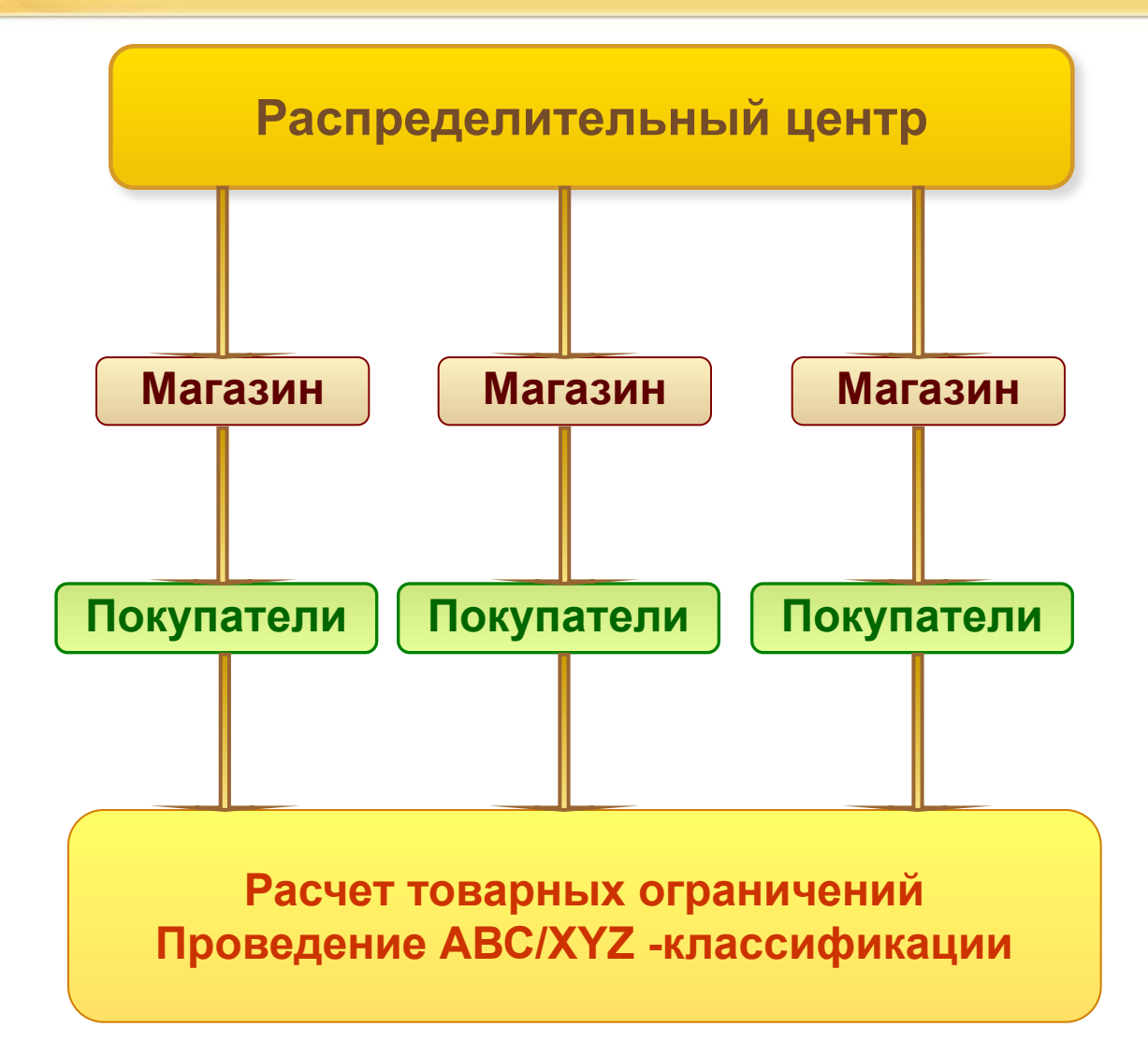

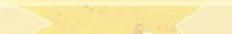

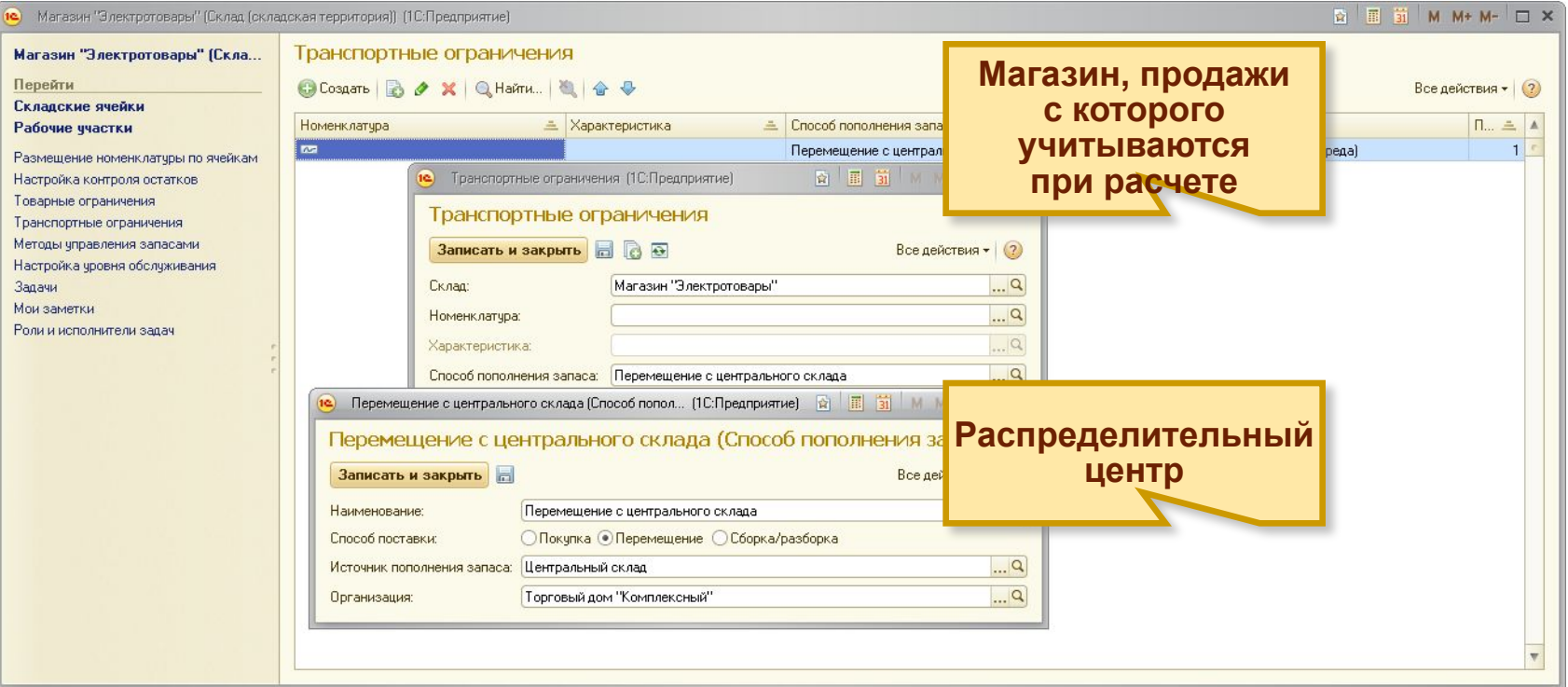

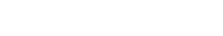

**Учет запасов на распределительных складах**

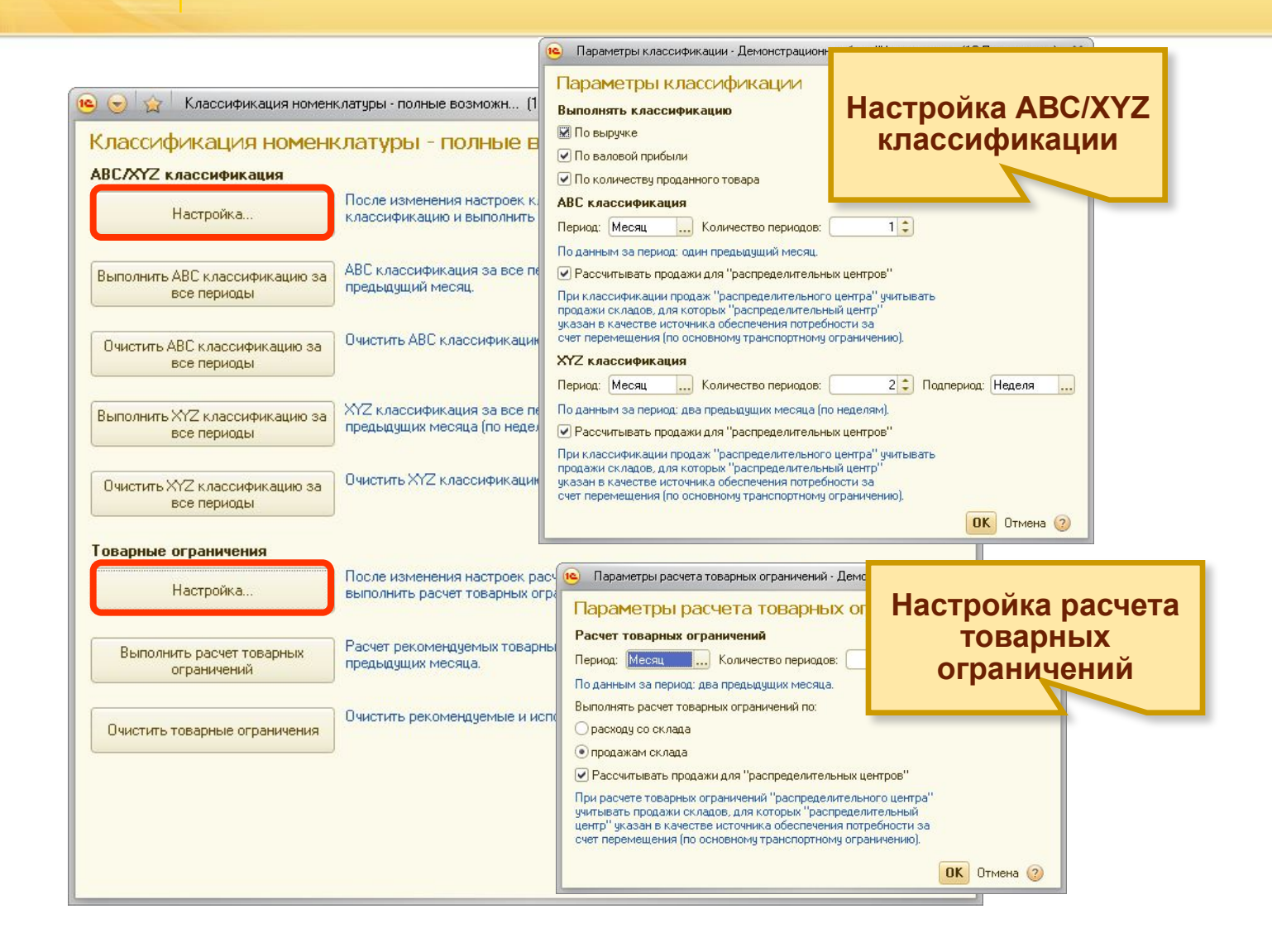

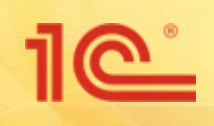

# **Дата запрета редактирования**

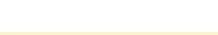

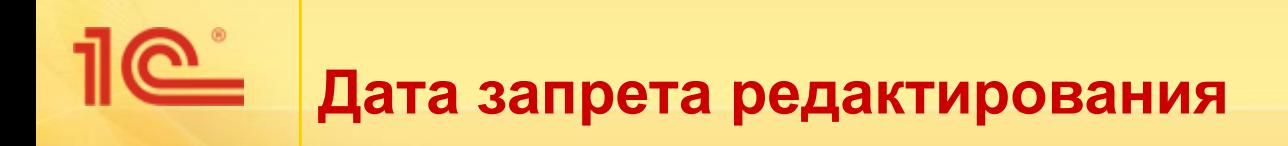

- Устанавливается для документов:
	- По которым есть обмен с другими информационными системами.
	- Которые влияют на данные о состоянии наиболее важных учетных регистров.
- Детализируется:
	- По пользователям,
	- По разделам учета,
	- По объектам (организация, склад, касса).

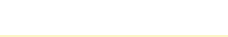

# **Учет на распределительных складах**

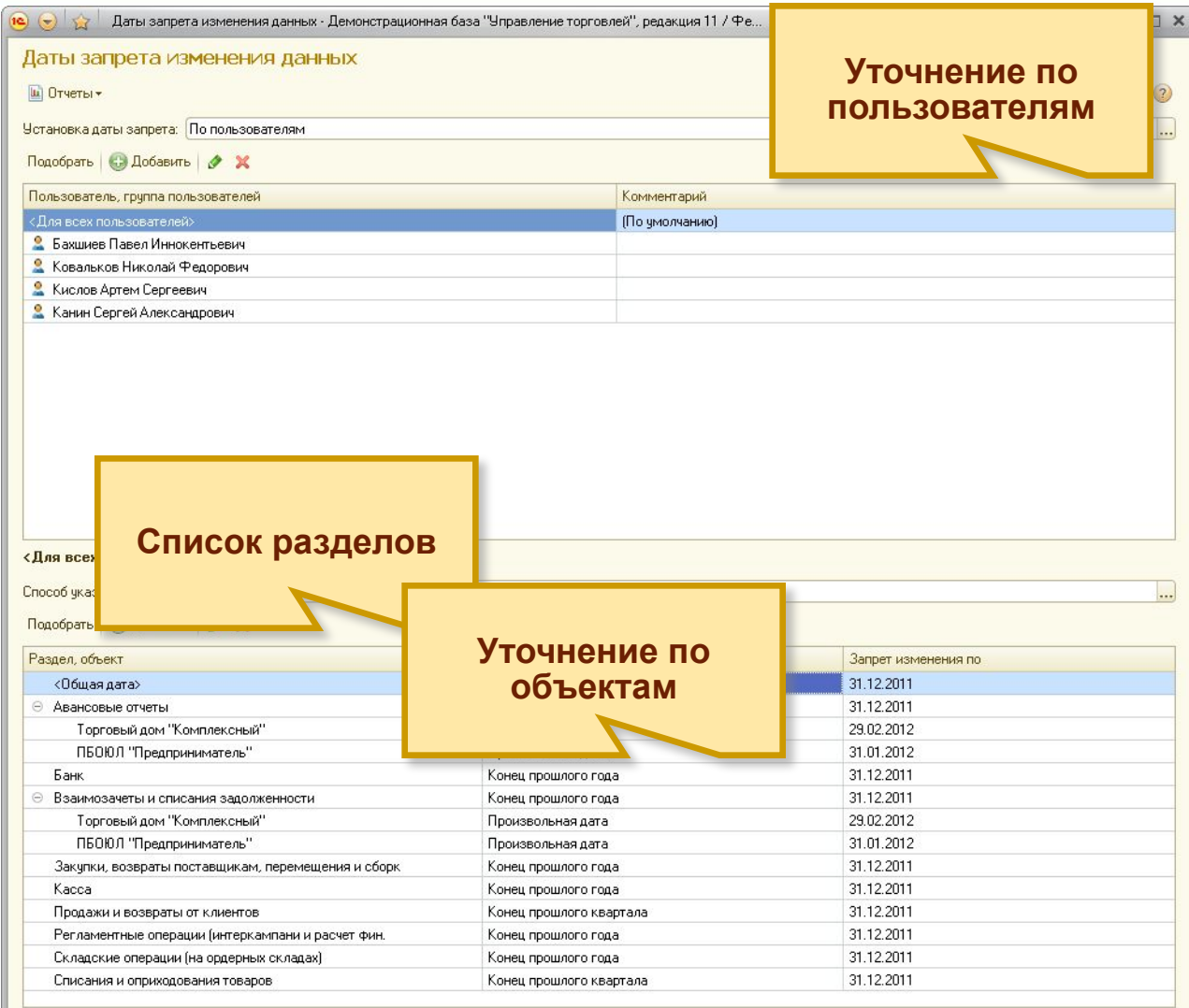

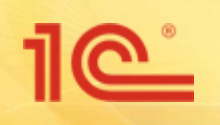

# **Переход с ТиС на УТ** 11

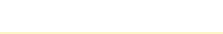

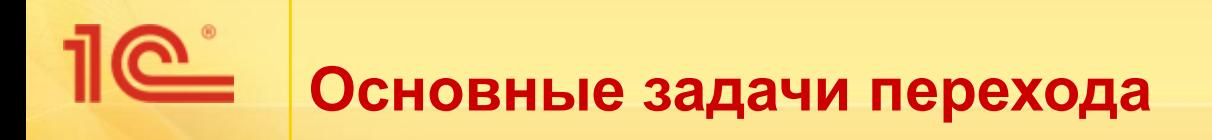

- Быстро перейти к ведению учета в программе «Управление Торговлей».
- Легко адаптироваться к новым возможностям «Управление Торговлей».
- Осваивать программу «Управление Торговлей» постепенно.
- Избежать потерь данных в процессе перехода.
- Работать с ранее накопленными данными.
- Проверить корректность перенесенных данных.
- В период перехода вести синхронный учет в старой и новой программах.

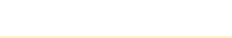

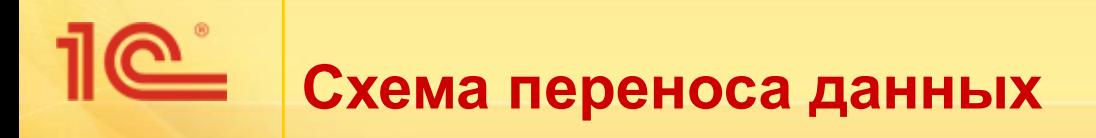

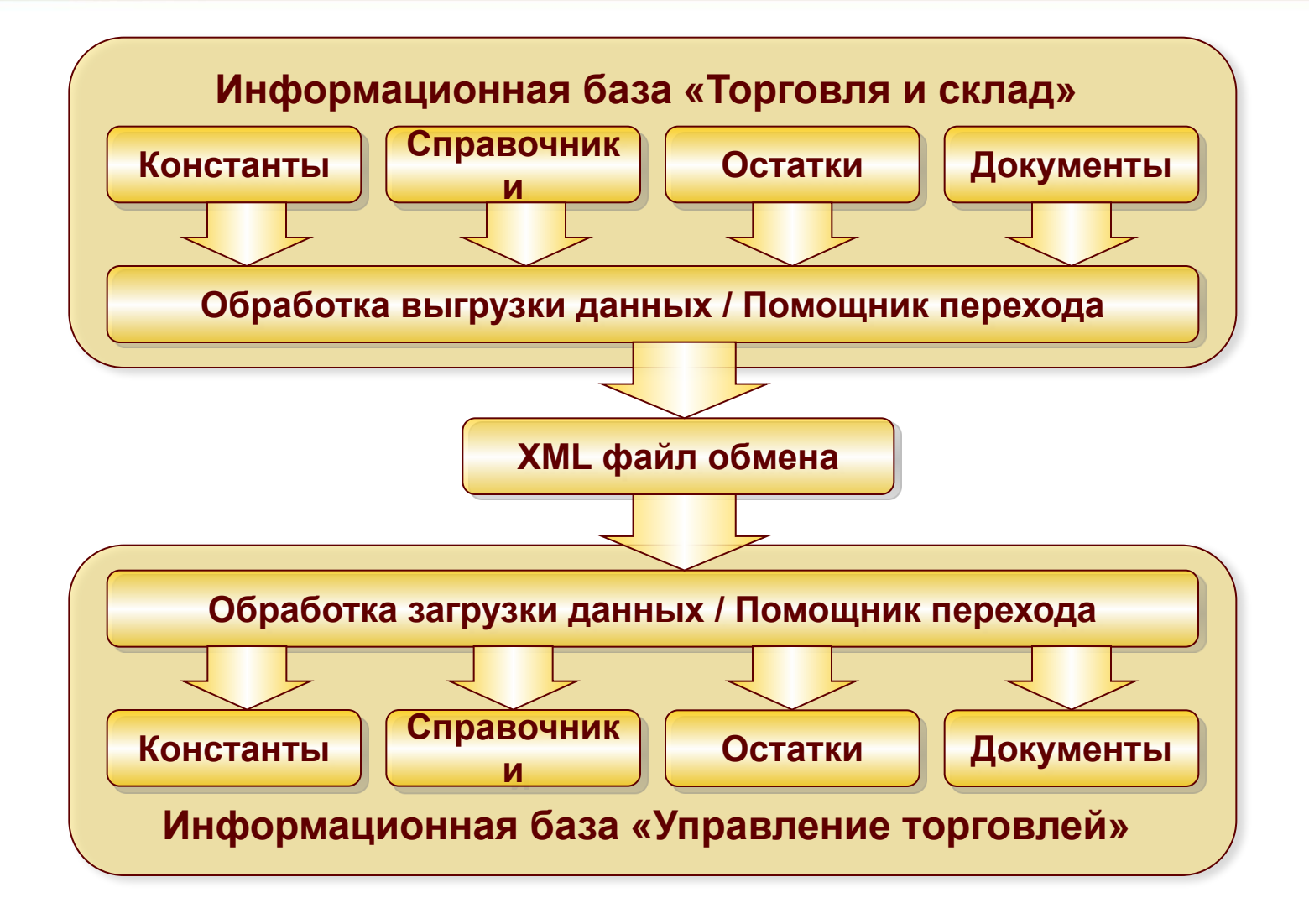

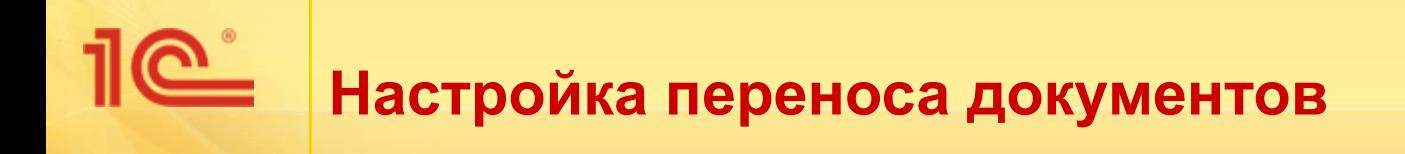

- В помощнике можно указать режим переноса данных:
	- Перенос всех документов.
	- Перенос документов за период (после переноса остатков).

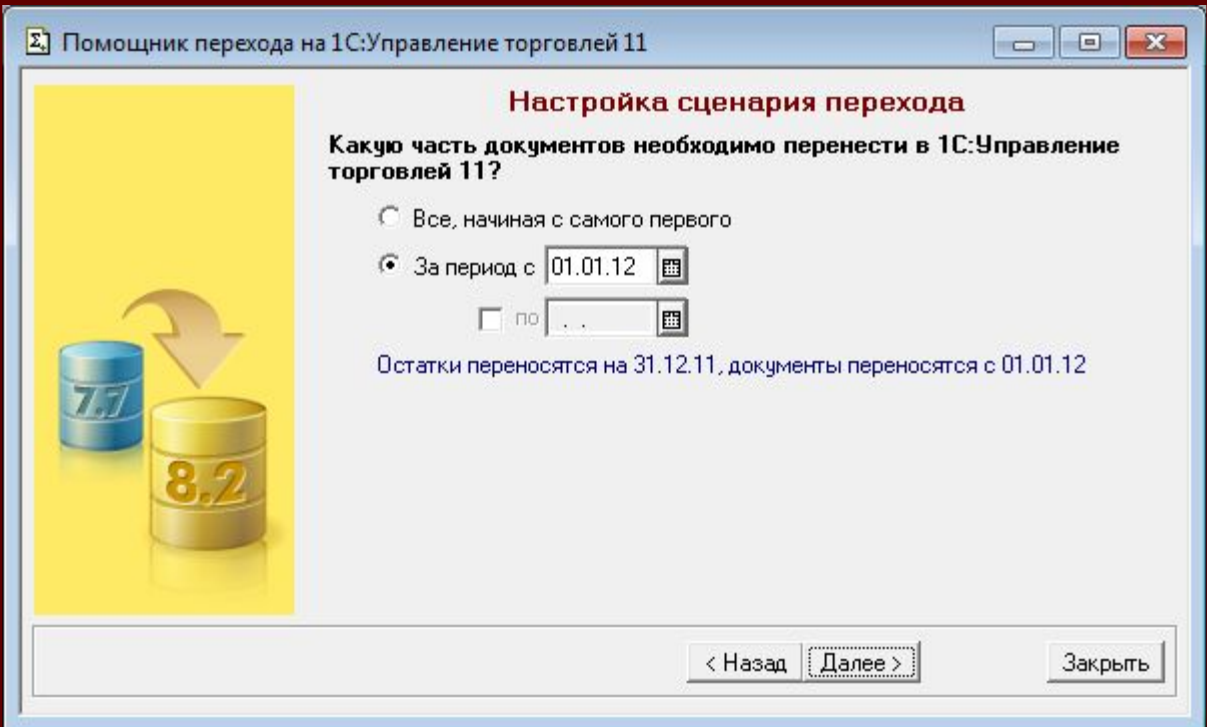

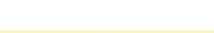

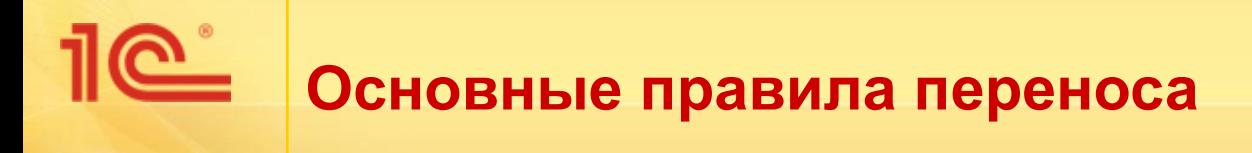

- Переносятся все документы закупки, продажи, платежные документы, прочие документы (доверенности, авансовые отчеты, корректировки и т.д.).
- Документы переносятся в рамках договоров:
	- Если по одному договору велись расчеты и с поставщиком и покупателем, то создается два договора;
	- Расчеты ведутся по договору в целом;
	- Условия, зафиксированные в договоре, переносятся в соглашение с клиентом.
- Предусмотрена возможность переноса только определенных видов документов.

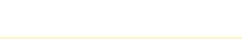

# **Настройка переноса документов**

Можно перенести отдельные виды документов

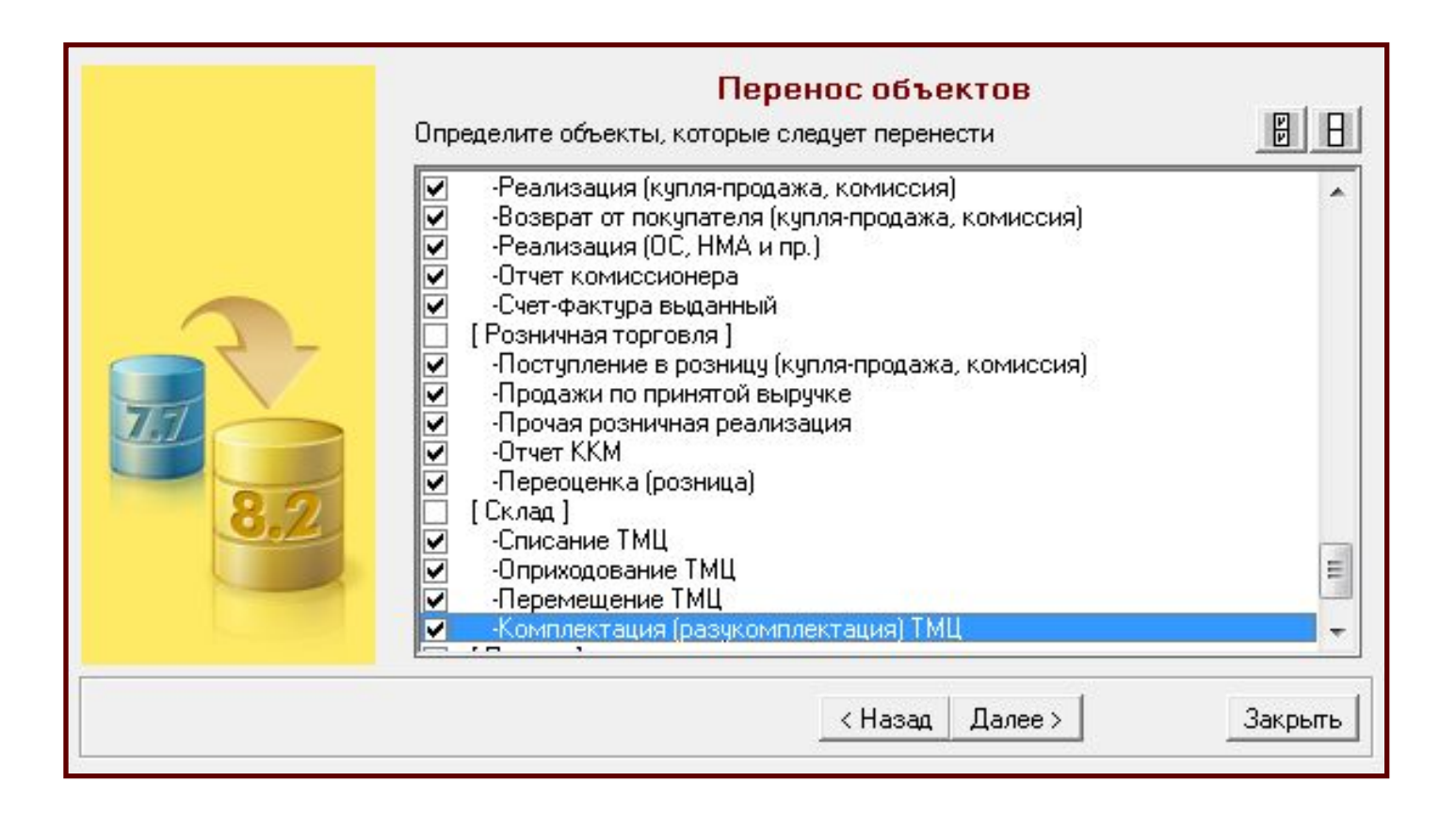

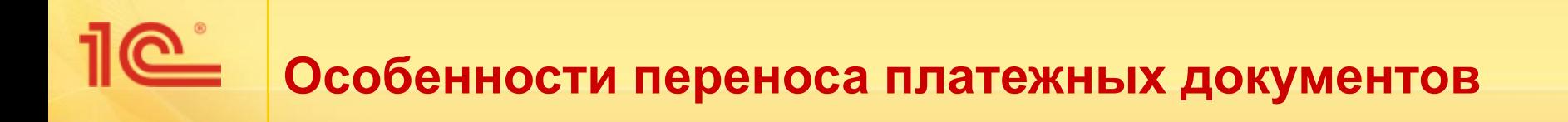

- Переносится вся аналитика платежных документов:
	- организация,
	- касса (банковский счет),
	- аналитика расчетов с контрагентами.
- Все виды операций ТиС переносятся в документы УТ11 с соответствующими хозяйственными операциями:
	- Предусмотрен перенос аналитики по статьям движения денежных средств:
		- С указанием корреспондентских счетов для операций прочего движения ДС.
- По проведенным банковским документам дополнительно создается документ «Выписка по расчетному счету».

# **Перенос документов по кассе**

#### Пі Общий журнал документов: Отбор Приходный кассовый ордер (01.08.01-29.02.12)

 $\vert$   $\vert$ 

#### 面图公司中央工程中制图中的

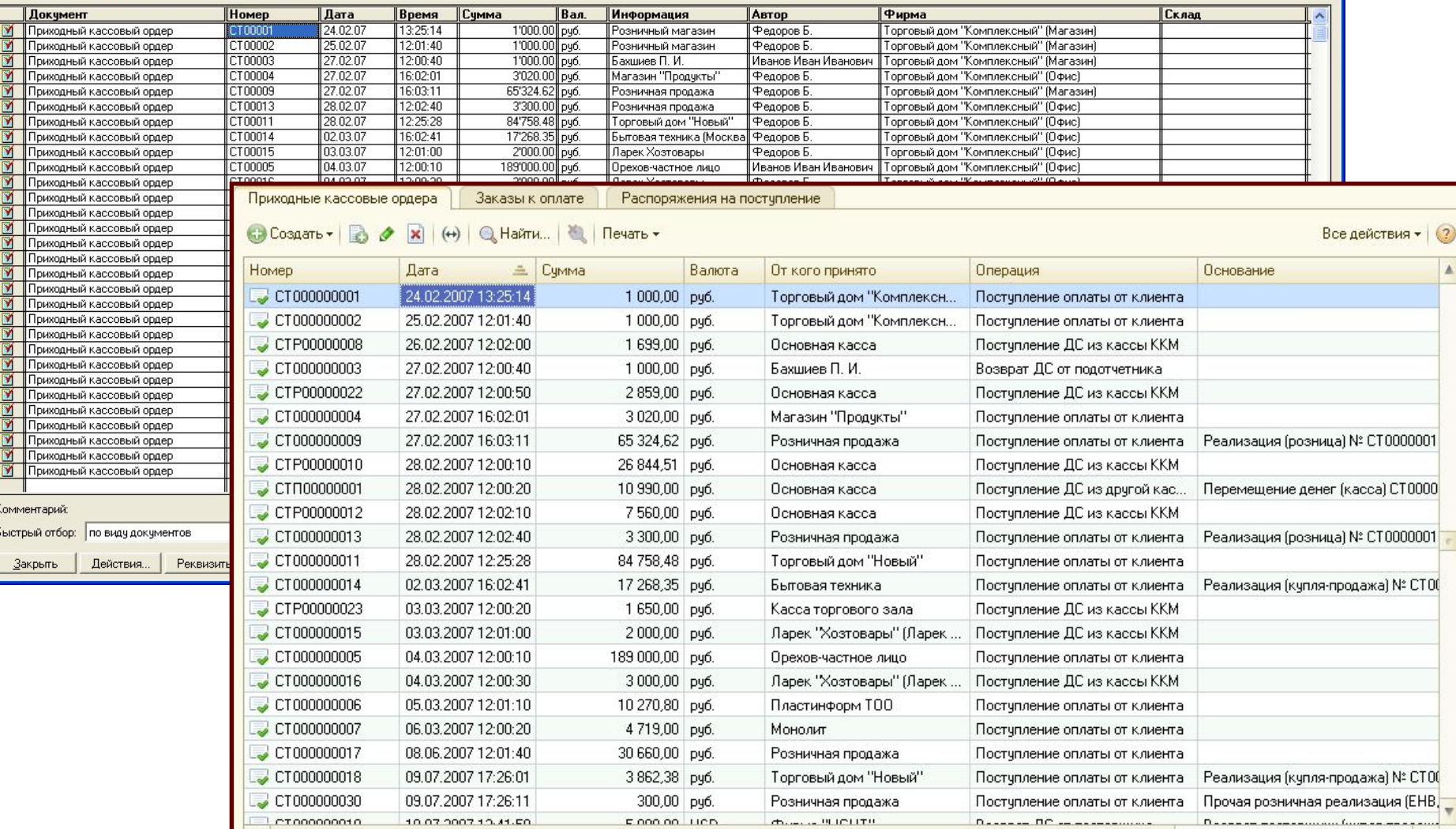

×

 $\Box$ D $\times$ 

### <u>1G</u> **Перенос документов по банку**

#### ПІ Журнал документов Документы по банку (01.08.01-29.02.12)

#### $\Box$ D $\times$

#### 面图 公用甲氧工业 24

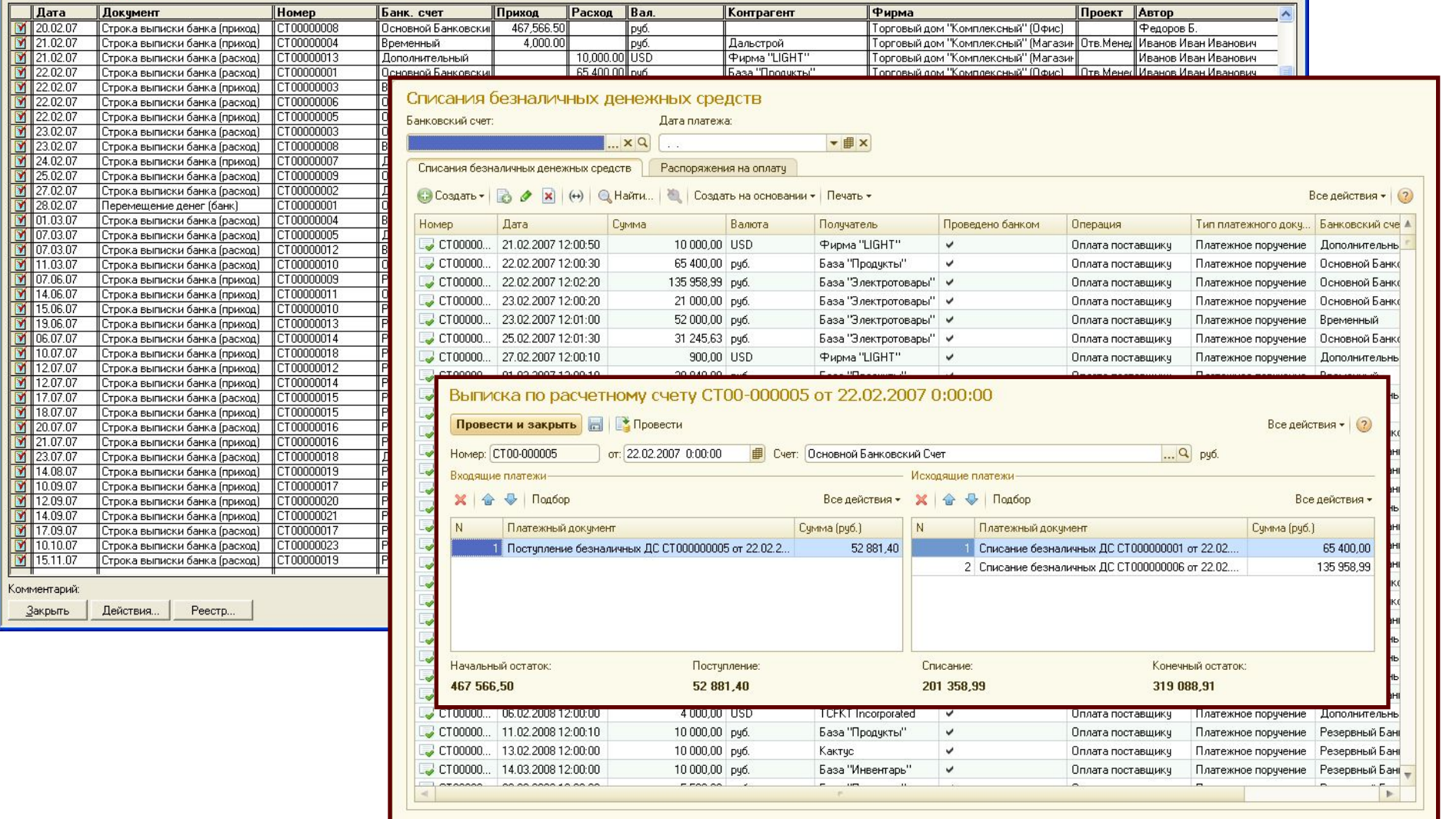

## **Особенности переноса документов закупки и продажи**

- При переносе учитываются операции документов:
	- Неподтвержденная заявка Коммерческое предложение.
	- **Заявка на склад и на поставку Заказ клиента.**
- Переносятся документы с различными видами операций:
	- Поступление (доп. расходы по ТМЦ).
	- Поступления (услуги и пр.).
	- Реализация (розница).
	- Поступления в розницу.
	- Поступления (комиссия).
	- …
- Во всех документах заполняются соглашения и договоры контрагентов, а также другая необходимая аналитика.

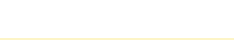

# **Перенос документов закупки и продажи**

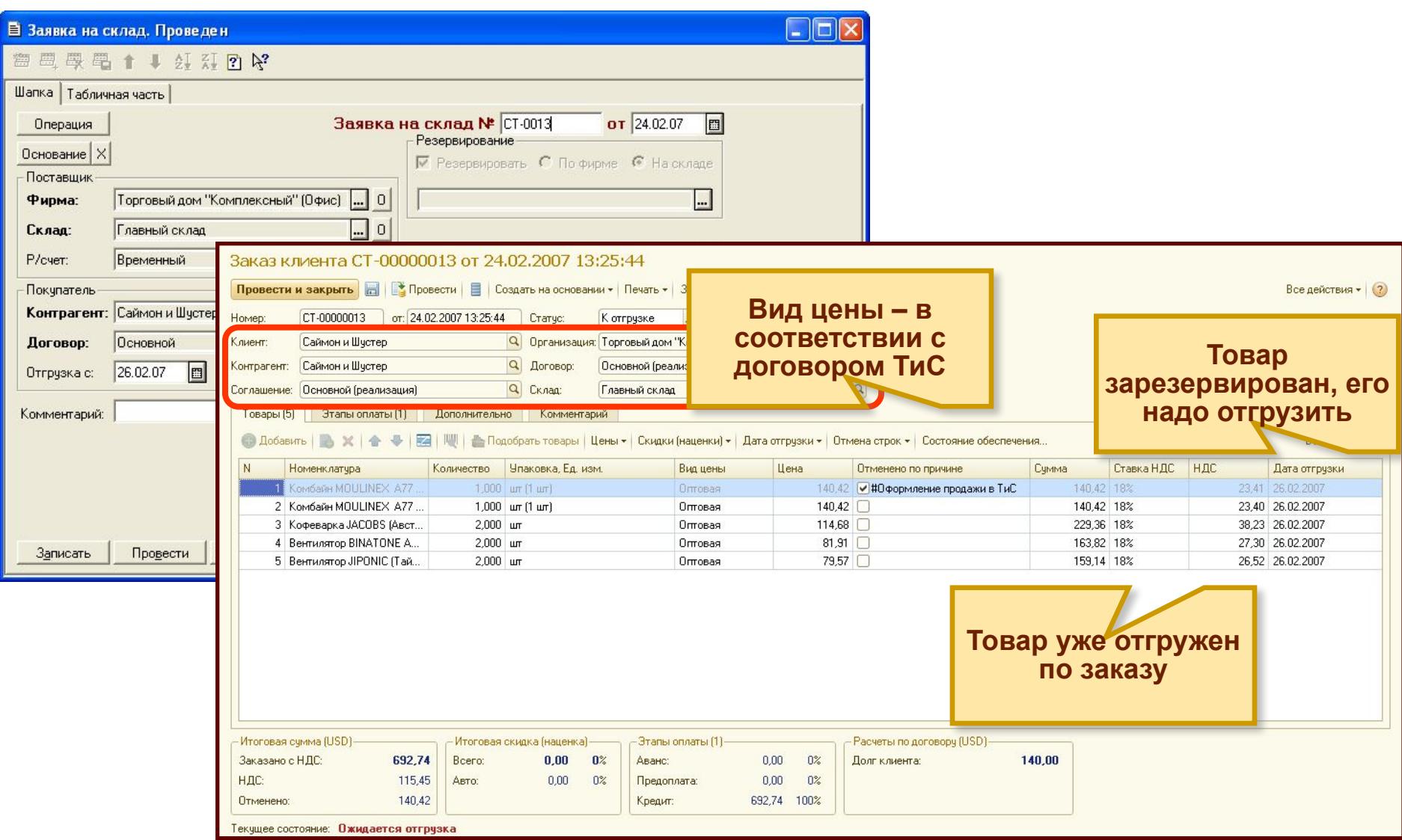

**Контроль корректности переноса данных**

<u>1G</u>

Проверить корректность перенесенных данных можно с помощью отчетов.

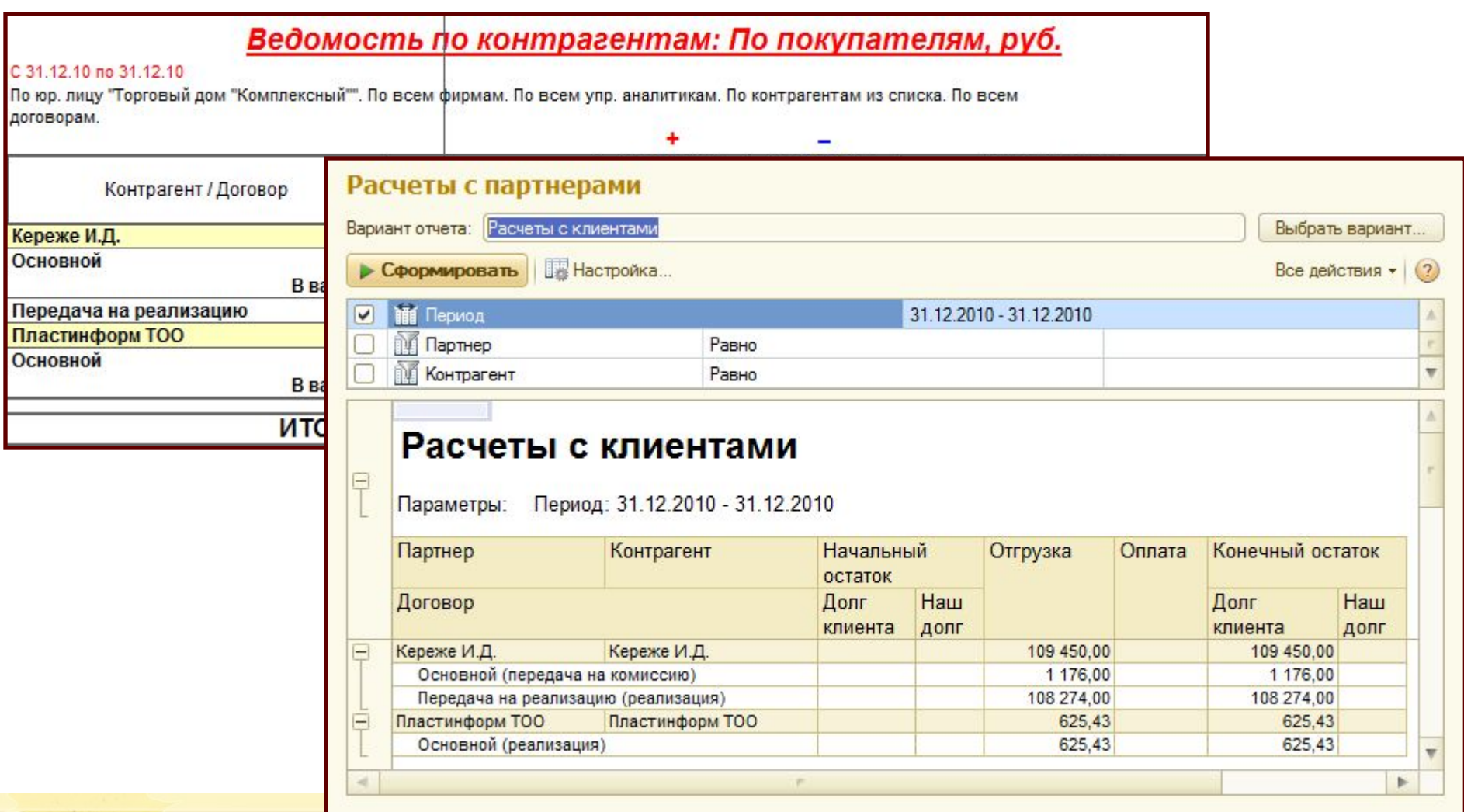

**28**